## Instructions How To Music To An Ipod >>>CLICK HERE<<<

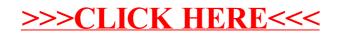